# PLAN DE ACCIÓN

Se utilizó la Aplicación TRELLO, por lo cual se envían las capturas de pantalla de nuestro plan, los talentos de cada persona pertenecen a un color de etiqueta, la cual se asigna a cada actividad.

# To Do List - Actividades  $\cdots$  $\sqrt{2}$  and  $\sqrt{2}$ Realizar diagrama de procesos de desarrollo de App 13 de may. www.celose.com Delimitación de es estructura mínima de contenido educativo, artístico y cultural ① 27 de may. **STATE** Definir plataforma de desarrollo y hosting de contenido y base de datos. ① 13 de may. e e d Control de Gestión de Proyecto **1** 24 de jun. aalaa) Creación y gestión de Material Gráfico y Audiovisual **1** 24 de jun. **Contract Contract Contract** Realizar diagrama de procesos de utilización usuarios. 13 de may.  $\sqrt{2}$  and Definir estrategia de mercadeo a partir de la calidad.

127 de may.

an n Realizar diagrama de procesos de escalabilidad

13 de may.

## Talentos y Recursos

 $\sim$ 

an n

Erancisco

 $\sim$   $\sim$ Marla

 $\overline{\mathbf{w}}$ 

Mauisoft

 $\overline{\mathcal{L}}$ Carlos

#### **CELD**

Desarrolladores de contenidos de valor en el campo del Arte

 $\sim$ Profesores de Arte

#### $\bullet$   $\bullet$   $\bullet$   $\bullet$   $\bullet$

Desarrolladores de interfase con el usuario

#### $\bullet$   $\bullet$   $\bullet$

Desarrolladores de pautas de material educativo

#### $\bullet\bullet\bullet$

Desarrolladores de contenidos de valor en el campo de las ciencias

 $\mathbf{X}$ 

Control de la generación de contenido artístico

**1** 24 de jun.

#### **GRAZZ**

Creación y selección de contenidos de interfaz audiovisual

**17** de jun.

#### யம

Control de la generación de contenido científico

**17** de jun.

#### **AV**

Control de la generación de contenido de emprendimiento

**17** de jun.

Goldun

Zonificación y geo-referenciación

◯ 3 de jun.

### எப்ப

Implementación de sistema de gestión de calidad

① 13 de may.

**AND GEL 22 JUNE** Realizar FODA

**1** 24 de jun.

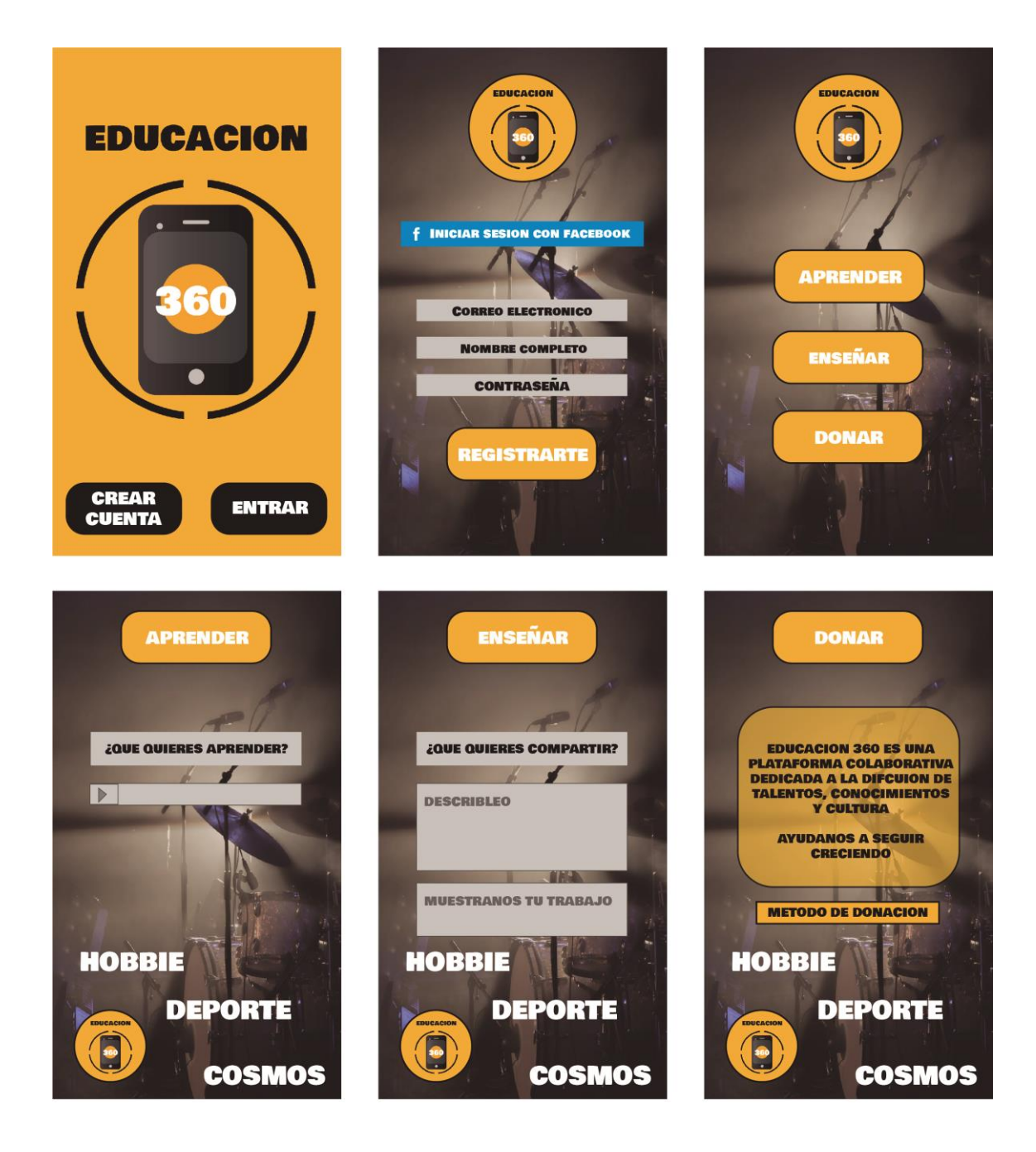